# criteria

# Tutorización de cursos online con Moodle (SSCE19)

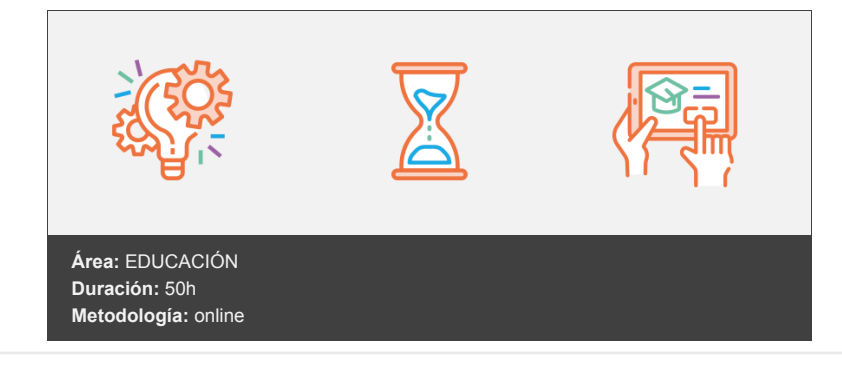

## **Objetivos**

Desarrollar destrezas y buenas prácticas para tutorizar de forma activa y dinámica cursos de modalidad online.

## **Contenidos y estructura del curso**

Percepción de la importancia de los ecosistemas de aprendizaje y del concepto de aula abierta Los ecosistemas de aprendizaje Definición de ecosistema de aprendizaje Evolución de los ecosistemas de aprendizaje Elementos para diseñar ecosistemas de aprendizaje exitosos El proceso de enseñanza-aprendizaje Factores que influyen en el proceso de enseñanza-aprendizaje Fases del proceso de enseñanza-aprendizaje Funciones docentes Tipos de ecosistemas de aprendizaje Modalidades de formación Modalidad presencial Modalidad en línea Modalidad mixta La cultura digital Concepto de Aula Abierta Definición de aula abierta Tipos de aula abierta Destinatarios del aula abierta Ventajas del aula abierta Resumen Dominio de la estructura de Moodle y sus recursos desde el punto de vista del profesorado Para empezar Aprendizaje en línea ¿Por qué los adultos prefieren la formación en línea? Diferencias entre la formación para adultos y para niños Plataformas e-learning Principales plataformas e-learning Definición de tareas Rol del profesorado Funciones docentes Intercambio Consolidación Pirámide del Aprendizaje Dificultades para consolidar el aprendizaje

Estrategias de aprendizaje Estrategias de aprendizaje virtual Ampliación Resumen

Configuración y gestión de un curso de Moodle según el uso que se le vaya a dar en una asignatura Configuración básica de un curso en Moodle Descripción Formato de curso Apariencia Archivos y subida Rastreo de finalización Grupos Renombrar rol Marcas Datos generales Bloques ocultos Gestión de un curso en Moodle Matriculaciones Gestión de matriculaciones Elementos configurables Matriculación masiva de estudiantes Gestión de bajas Acciones masivas con usuarios matriculados Período de disponibilidad Resumen Incorporación de contenidos y recursos atendiendo a la estrategia metodológica del proyecto Antes de empezar: activar edición Recursos estáticos Archivo Carpeta Etiqueta URL Recursos dinámicos Libro Página Paquete de contenido IMS Paquete SCORM ¿Cómo crear SCORM? Recursos interactivos La consulta La encuesta La Wiki Resumen Creación y configuración de actividades y evaluaciones que permitan al profesorado realizar evaluaciones integrales y dirigidas a visibilizar en todo momento el progreso del alumnado Creación y configuración de actividades y evaluaciones El momento de la evaluación Comunicación del método de evaluación Tipos de actividades evaluables Foro Foro evaluable Cuestionario Creación de cuestionarios Creación y gestión de preguntas Elaboración de preguntas Opción múltiple Verdadero/falso Respuesta corta Numérico Calculadas

- Emparejamiento Descripción
- Ensayo
- Respuestas incrustadas

Agregar preguntas a un cuestionario Orden del cuestionario Tarea Actividad offline Tarea de subida de archivos Tarea de texto en línea Resumen Dominio y utilización de las herramientas de comunicación de la plataforma Moodle para crear experiencias de usuario enriquecedoras y que trasciendan más allá del aula Elementos de comunicación asíncrona Foros de debate Creación de un foro de debate Configuración del foro de debate Manejo del foro **Chats** Incorporación del chat Configuración del chat Visualización del chat Mensajería interna Configuración de la mensajería interna Configuración de las notificaciones Notificaciones mediante email y móvil Acceso mediante la mensajería de usuario Envío de mensajes a otro usuario/a Envío de mensaje masivo a todos los usuarios de un curso Envío de mensajes grupales Acceso a notificaciones desde el usuario Correo electrónico Interfaz de envío de correo electrónico Etiquetas en el correo electrónico Elementos de comunicación síncrona Videoconferencias Elementos para la realización de videoconferencias Entrar en una videoconferencia Pizarra electrónica Tipos de pizarras digitales Otros: web cam Resumen Generación de experiencias de gamificación y ludificación en la plataforma La gamificación en el aula virtual ¿Por qué potenciar la gamificación? Líneas de pensamiento Elementos para el diseño de actividades de gamificación Tipos de participantes en actividades de gamificación Técnicas de gamificación Técnicas basadas en mecánicas de juegos Técnicas de aprendizaje dinámico Aplicaciones que favorecen la gamificación Ventajas de la gamificación en el aula virtual Desventajas de la gamificación Las Redes Sociales como herramienta para la gamificación Características de las redes sociales Tipos de redes sociales Facebook Twitter LinkedIn YouTube WhatsApp Instagram Redes sociales empresariales Resumen Conocimiento de la utilidad de Moodle como herramienta integral para la evaluación por competencias

¿Qué son las competencias?

Evaluación de competencias mediante Moodle

La Taxonomía de Bloom La evaluación de aprendizajes simples y complejos La evaluación final Evaluación de aprendizajes simples Evaluación de aprendizajes complejos Pruebas de ensayo breve o extenso Ejercicio interpretativo Pruebas orales Las escalas para el proceso de evaluación Tipos de escala Desarrollo profesional y competencias profesionales Cómo incorporar la evaluación de competencias en las actividades Gestión por parte del administrador/a Cómo importar marcos de competencias Editando el marco de competencias Incorporando competencias a una actividad Importancia de la evaluación de competencias Ventajas para el proceso de enseñanza-aprendizaje Resumen

#### **Metodología**

En Criteria creemos que para que la formación e-Learning sea realmente exitosa, tiene que estar basada en contenidos 100% multimedia (imágenes, sonidos, vídeos, etc.) diseñados con criterio pedagógico y soportados en una plataforma que ofrezca recursos de comunicación como chats, foros y conferencias…Esto se logra gracias al trabajo coordinado de nuestro equipo e-Learning integrado por profesionales en pedagogía, diseño multimedia y docentes con mucha experiencia en las diferentes áreas temáticas de nuestro catálogo.

#### **Perfil persona formadora**

Esta acción formativa será impartida por un/a experto/a en el área homologado/a por Criteria, en cumplimiento con los procedimientos de calidad, con experiencia y formación pedagógica.

> *En Criteria queremos estar bien cerca de ti, ayúdanos a hacerlo posible: ¡Suscríbete a nuestro blog y síguenos en redes sociales!*

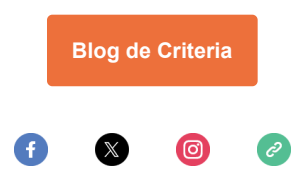